**[6. Purchasing](https://docs.msupply.org.nz/purchasing)**

## **User Guide**

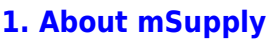

- [1.01. Introduction](https://docs.msupply.org.nz/about:introduction)
- [1.02. Why mSupply?](https://docs.msupply.org.nz/about:why_msupply)
- [1.03. Who uses](https://docs.msupply.org.nz/about:who_uses_it) [mSupply?](https://docs.msupply.org.nz/about:who_uses_it)
- [1.04. Which](https://docs.msupply.org.nz/about:which_one_for_you) [combination of mSupply](https://docs.msupply.org.nz/about:which_one_for_you) [products best suits your](https://docs.msupply.org.nz/about:which_one_for_you) [organisation?](https://docs.msupply.org.nz/about:which_one_for_you)
- [1.05. Terms, definitions](https://docs.msupply.org.nz/about:user_guide_conventions) [and conventions used in](https://docs.msupply.org.nz/about:user_guide_conventions) [this user guide](https://docs.msupply.org.nz/about:user_guide_conventions)

## **[2. Setting up mSupply -](https://docs.msupply.org.nz/setting_up_msupply) [Technical Guide](https://docs.msupply.org.nz/setting_up_msupply)**

- [2.01. Requirements](https://docs.msupply.org.nz/setting_up_msupply:requirements)
- [2.02. Installation](https://docs.msupply.org.nz/setting_up_msupply:installation)
- [2.03. Starting mSupply](https://docs.msupply.org.nz/setting_up_msupply:starting_for_first_time) [for the first time](https://docs.msupply.org.nz/setting_up_msupply:starting_for_first_time)
- [2.04. Client/Server FAQ](https://docs.msupply.org.nz/setting_up_msupply:client_server_faq)

## **[3. Tutorial](https://docs.msupply.org.nz/tutorial)**

- [3.01. The tutorial like no](https://docs.msupply.org.nz/tutorial:full_tutorial) [other](https://docs.msupply.org.nz/tutorial:full_tutorial)
- [3.02. Logging in](https://docs.msupply.org.nz/tutorial:log_in)
- [3.03. Opening the](https://docs.msupply.org.nz/tutorial:opening_example_datafile) [example data file](https://docs.msupply.org.nz/tutorial:opening_example_datafile)
- [3.04. Navigator](https://docs.msupply.org.nz/tutorial:navigator)
- [3.05. Creating and](https://docs.msupply.org.nz/tutorial:creating_viewing_items) [viewing items](https://docs.msupply.org.nz/tutorial:creating_viewing_items)
- [3.06. Customers and](https://docs.msupply.org.nz/tutorial:customers_suppliers_contacts) [suppliers](https://docs.msupply.org.nz/tutorial:customers_suppliers_contacts)
- [3.07. Viewing Names in](https://docs.msupply.org.nz/tutorial:location) [Google Maps](https://docs.msupply.org.nz/tutorial:location)
- [3.08. Enter incoming](https://docs.msupply.org.nz/tutorial:incoming_goods) [goods \(supplier](https://docs.msupply.org.nz/tutorial:incoming_goods) [invoices\)](https://docs.msupply.org.nz/tutorial:incoming_goods)

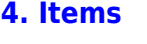

- [4.01. About items](https://docs.msupply.org.nz/items:item_basics)
- [4.02. Adding a new item](https://docs.msupply.org.nz/items:adding_a_new_item)
- [4.03. Item categories](https://docs.msupply.org.nz/items:item_categories)
- [4.04. Item master lists](https://docs.msupply.org.nz/items:master_lists)
- [4.05. Programs](https://docs.msupply.org.nz/items:programs)
- [4.06. Stock locations](https://docs.msupply.org.nz/items:item_locations) [and location types](https://docs.msupply.org.nz/items:item_locations)
- [4.07. Building](https://docs.msupply.org.nz/items:manufactured_items) [\(manufacturing\) items](https://docs.msupply.org.nz/items:manufactured_items)
- [4.08. Merging two items](https://docs.msupply.org.nz/items:merge_items)
- [4.09. Ad hoc items](https://docs.msupply.org.nz/items:ad_hoc_items)
- [4.10. Non-stock items](https://docs.msupply.org.nz/items:non_stock_items)
- [4.11. Managing drug](https://docs.msupply.org.nz/items:drug_interaction_groups) [interaction groups](https://docs.msupply.org.nz/items:drug_interaction_groups)
- [4.12. Managing item](https://docs.msupply.org.nz/items:department_management) [access with](https://docs.msupply.org.nz/items:department_management) **[Departments](https://docs.msupply.org.nz/items:department_management)**
- [4.13. Prices in mSupply](https://docs.msupply.org.nz/items:pricing)
- [4.14. Repacking items](https://docs.msupply.org.nz/items:repacking)
- [4.15. Show items with](https://docs.msupply.org.nz/items:showing_batches) [stock](https://docs.msupply.org.nz/items:showing_batches)
- [4.16. Splitting a stock](https://docs.msupply.org.nz/items:splitting_a_stock_line) [line](https://docs.msupply.org.nz/items:splitting_a_stock_line)
- [4.17. Stocktakes](https://docs.msupply.org.nz/items:stocktakes)
- [4.18. Phased stocktakes](https://docs.msupply.org.nz/items:phased_stocktakes)
- [4.19. Inventory](https://docs.msupply.org.nz/items:inventory_adjustments)
- [adjustments](https://docs.msupply.org.nz/items:inventory_adjustments) [4.20. Units](https://docs.msupply.org.nz/items:item_units_and_item_accounts)
- [4.21. Forecasting](https://docs.msupply.org.nz/items:forecasting)
- [4.22. Pickfaces and](https://docs.msupply.org.nz/items:replenishments_setup) [Replenishments setup](https://docs.msupply.org.nz/items:replenishments_setup)
- [4.23. Pickfaces and](https://docs.msupply.org.nz/items:replenishments) [Replenishments](https://docs.msupply.org.nz/items:replenishments)
- **[5. Customers and](https://docs.msupply.org.nz/names) [Suppliers](https://docs.msupply.org.nz/names)**
	- [5.01. Names: using,](https://docs.msupply.org.nz/names:adding_and_editing) [adding and editing](https://docs.msupply.org.nz/names:adding_and_editing)

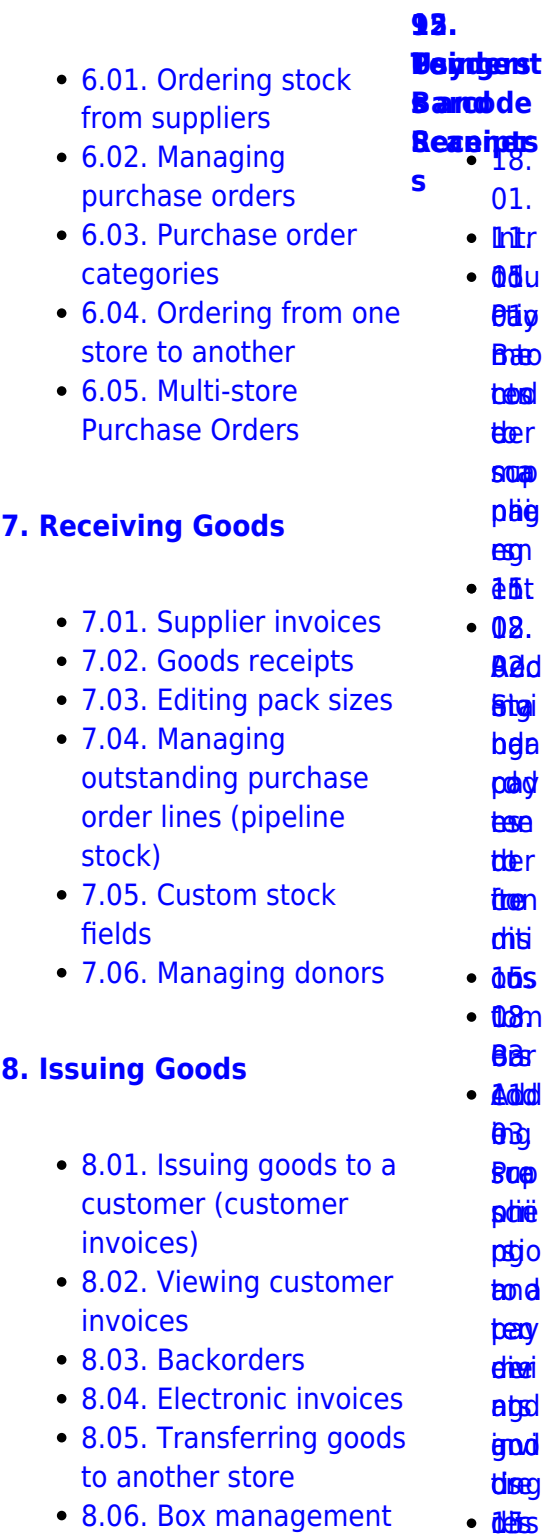

• [8.07. Stock control](https://docs.msupply.org.nz/issuing_goods:stock_control_methods) [methods for your](https://docs.msupply.org.nz/issuing_goods:stock_control_methods) **pa**[r](https://docs.msupply.org.nz/barcode_scanning:stocktaking)<br>Bés **Bess deb**s<br>plai[n](https://docs.msupply.org.nz/tender_management:choosing_and_inviting_suppliers)

 $\pmb{\times}$ 

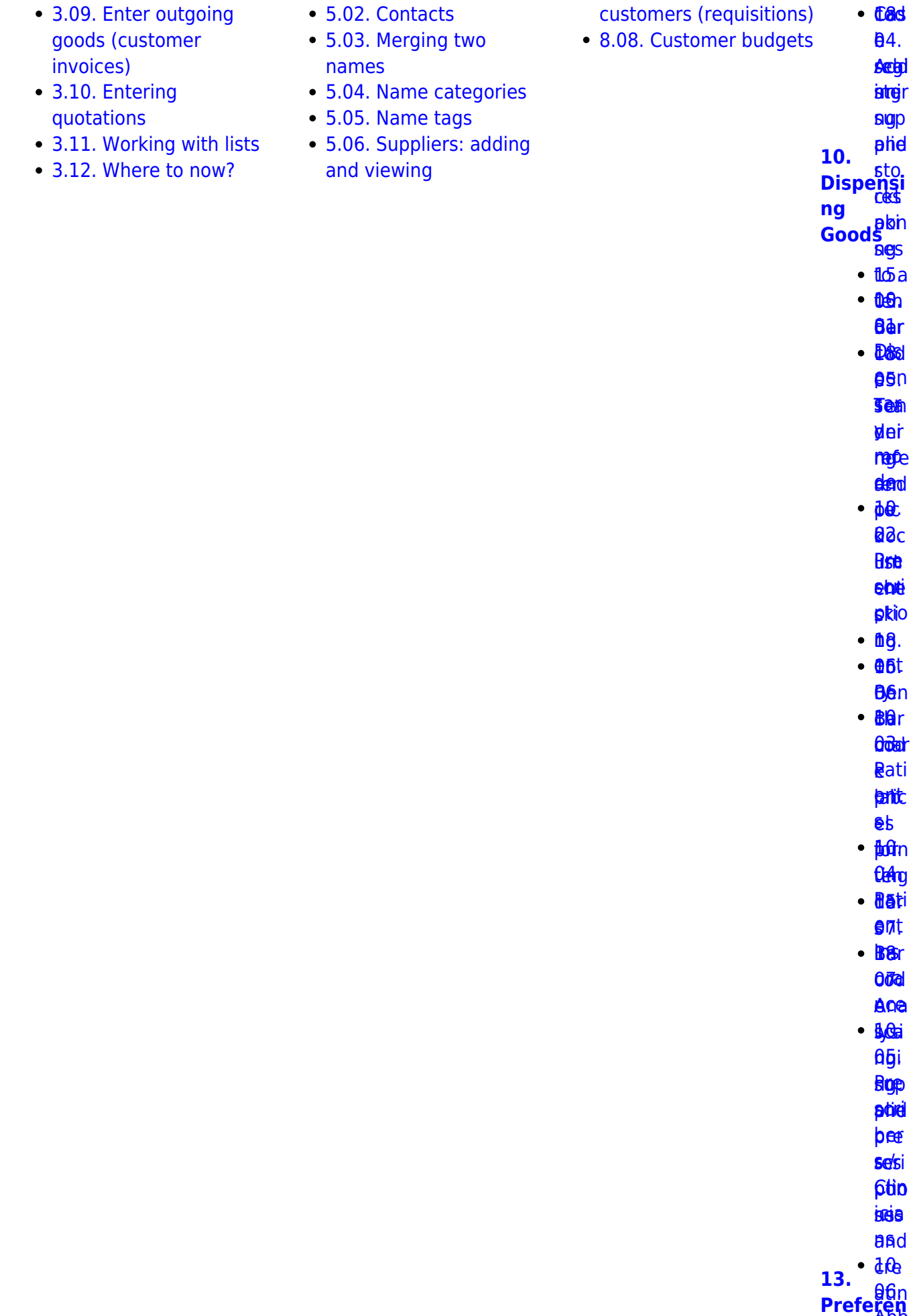

[Abb](https://docs.msupply.org.nz/dispensing:abbreviations)

ð

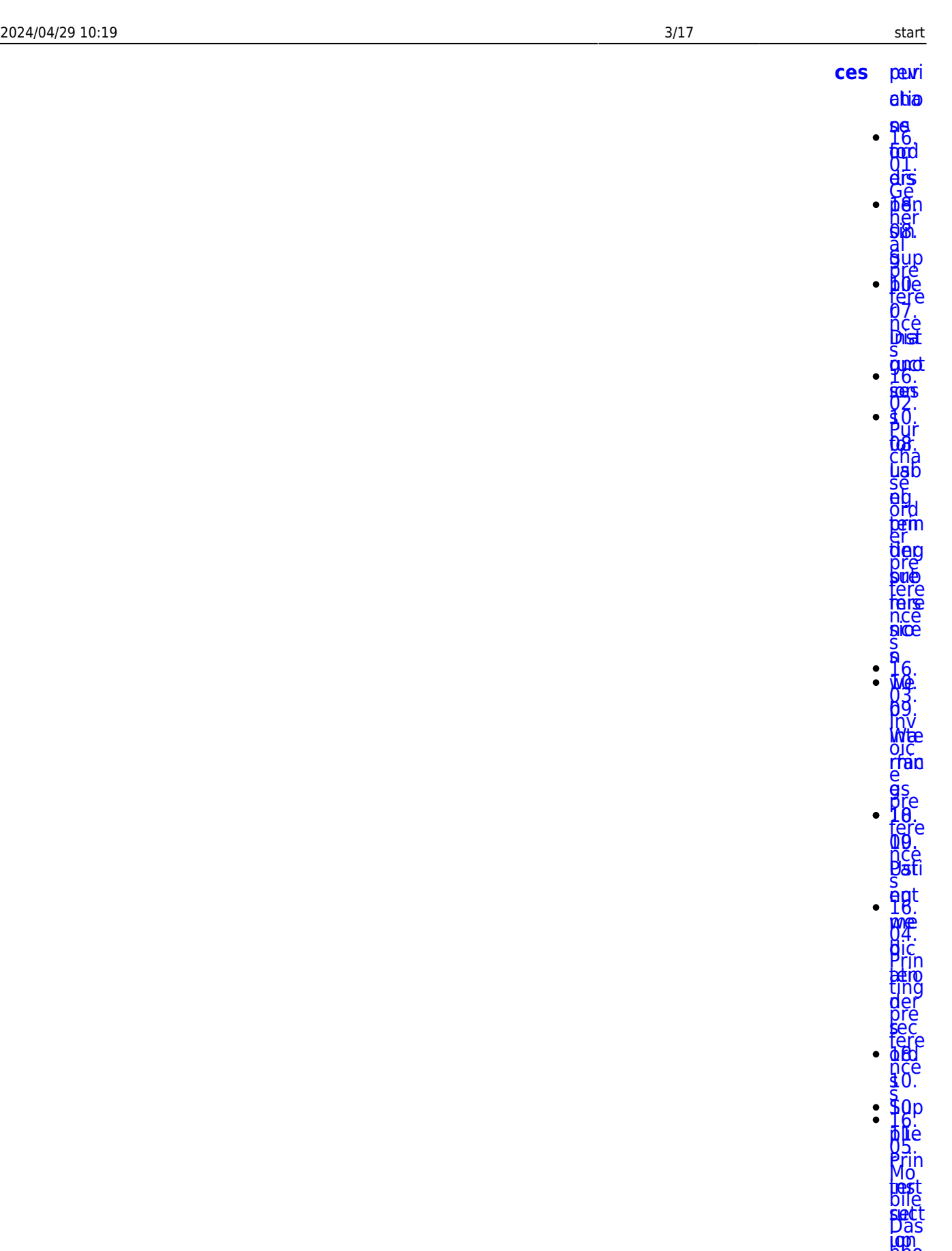

[for](https://docs.msupply.org.nz/dispensing:printer_setup_for_rdc) [Re](https://docs.msupply.org.nz/dispensing:printer_setup_for_rdc) **Bruttt** [e](https://docs.msupply.org.nz/dispensing:printer_setup_for_rdc) **[Des](https://docs.msupply.org.nz/dispensing:printer_setup_for_rdc) keo** 

s [for](https://docs.msupply.org.nz/tender_management:supplier_responding_to_tender_via_excel) **Bug** edit

[hbo](https://docs.msupply.org.nz/preferences:dashboard) [ard](https://docs.msupply.org.nz/preferences:dashboard) [set](https://docs.msupply.org.nz/preferences:dashboard) [up](https://docs.msupply.org.nz/preferences:dashboard) **Thef** ore

[ting](https://docs.msupply.org.nz/preferences:dashboard)<br>Ore<br>keo

[v4](https://docs.msupply.org.nz/dispensing:printer_setup_for_rdc). [de](https://docs.msupply.org.nz/preferences:dashboard)[r](https://docs.msupply.org.nz/tender_management:supplier_responding_to_tender_via_excel)

sott<br>Dig 胸

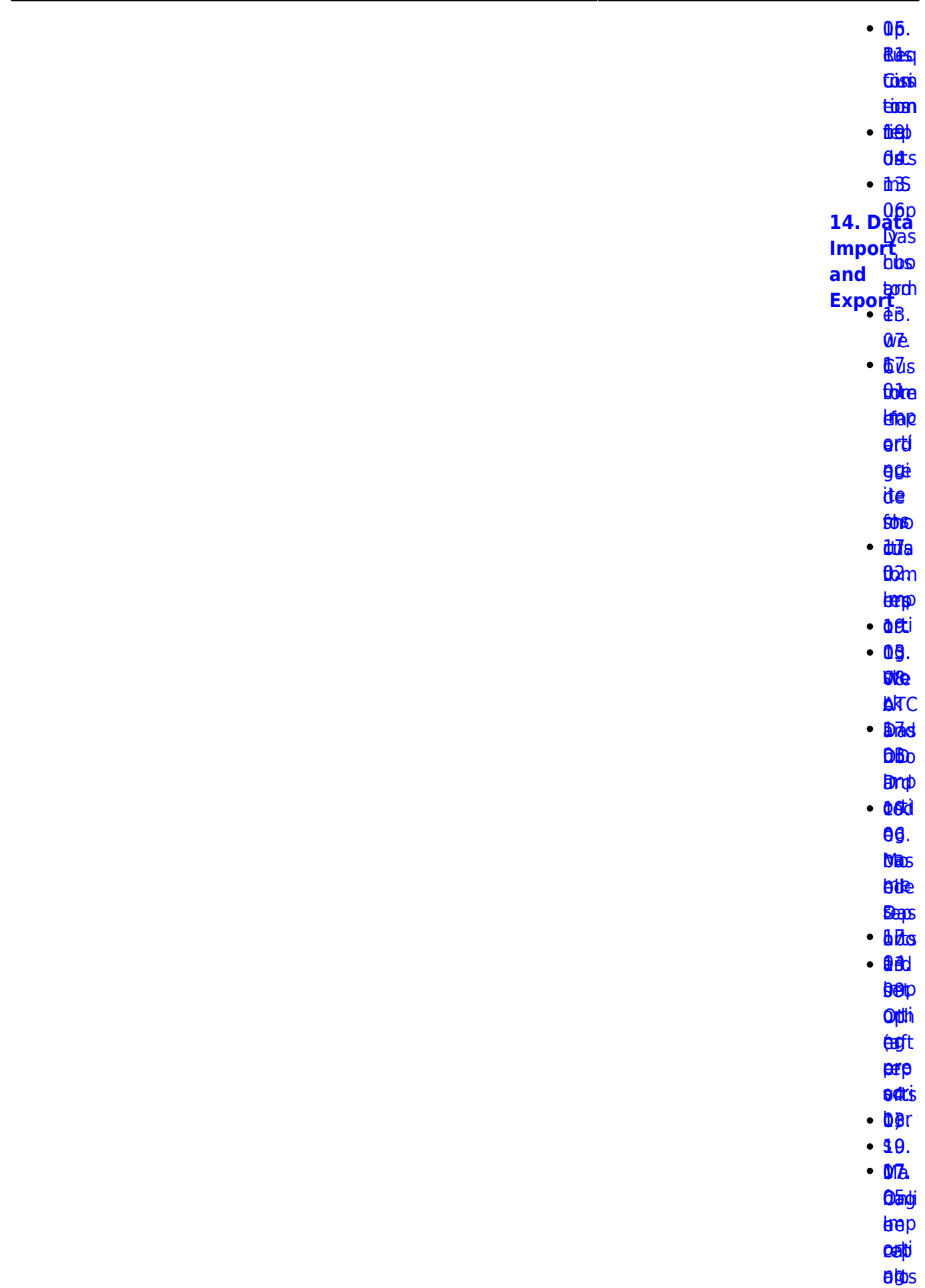

2024/04/29 10:19 5/17 start

**880 fitg det**p **Orte** 

[tem](https://docs.msupply.org.nz/reports:report_templates) Imp b pha es ng [app1](https://docs.msupply.org.nz/reports:report_templates)[9](https://docs.msupply.org.nz/import_and_export:importing_customer_budgets)[.](https://docs.msupply.org.nz/web_interface:rest_api) 0<sup>0</sup>s t<mark>ho26</mark>n **epp tgurd** rep get [RE](https://docs.msupply.org.nz/reports:custom_reports)[S](https://docs.msupply.org.nz/web_interface:rest_api)  $\overline{\mathbf{\$}}$ rts  $\triangle$ B  $\cdot$  09. **Stop** erB epp<br>h[y](https://docs.msupply.org.nz/import_and_export:importing_locations)c htyc leetigt laatojot<br>e[n](https://docs.msupply.org.nz/reports:pagepro)e[s](https://docs.msupply.org.nz/import_and_export:importing_locations)y 19.<br>19.<br>**19.**<br>Inporting **[RES](https://docs.msupply.org.nz/web_interface:apis)** [08.](https://docs.msupply.org.nz/import_and_export:importing_a_supplier_invoice) T **ARP** [orti](https://docs.msupply.org.nz/import_and_export:importing_a_supplier_invoice) s ng [19](https://docs.msupply.org.nz/import_and_export:importing_a_supplier_invoice)[.](https://docs.msupply.org.nz/web_interface:sync_api) [sup](https://docs.msupply.org.nz/import_and_export:importing_a_supplier_invoice) 11. [plie](https://docs.msupply.org.nz/import_and_export:importing_a_supplier_invoice)<br>
<sub>plie</sub> [r](https://docs.msupply.org.nz/import_and_export:importing_a_supplier_invoice) [upp](https://docs.msupply.org.nz/web_interface:sync_api) lyv ovja [es](https://docs.msupply.org.nz/import_and_export:importing_a_supplier_invoice) c  $- **AP**$  $\cdot$  09. apı<br>09.<br>Imap **DIA! Figa** [ass](https://docs.msupply.org.nz/import_and_export:importing_assets) ets [LM](https://docs.msupply.org.nz/web_interface:unfpa_reports_app)[A](https://docs.msupply.org.nz/import_and_export:importing_assets) ite<sup>p</sup> das [Imp](https://docs.msupply.org.nz/import_and_export:importing_regions) app[orti](https://docs.msupply.org.nz/import_and_export:importing_regions) [ng](https://docs.msupply.org.nz/import_and_export:importing_regions) [regi](https://docs.msupply.org.nz/import_and_export:importing_regions) [ons](https://docs.msupply.org.nz/import_and_export:importing_regions) [17.](https://docs.msupply.org.nz/import_and_export:importing_requisitions) [11.](https://docs.msupply.org.nz/import_and_export:importing_requisitions) [Imp](https://docs.msupply.org.nz/import_and_export:importing_requisitions) [orti](https://docs.msupply.org.nz/import_and_export:importing_requisitions) 0[09](https://docs.msupply.org.nz/reports:custom_reports)[.](https://docs.msupply.org.nz/import_and_export:importing_customer_budgets)s<br>Endependence<br>Endependence **[17.](https://docs.msupply.org.nz/mobile) [mSupply](https://docs.msupply.org.nz/mobile) [Mobile](https://docs.msupply.org.nz/mobile) [\(Android](https://docs.msupply.org.nz/mobile) [\)](https://docs.msupply.org.nz/mobile)**

ag[.](https://docs.msupply.org.nz/mobile:mobilesetup)

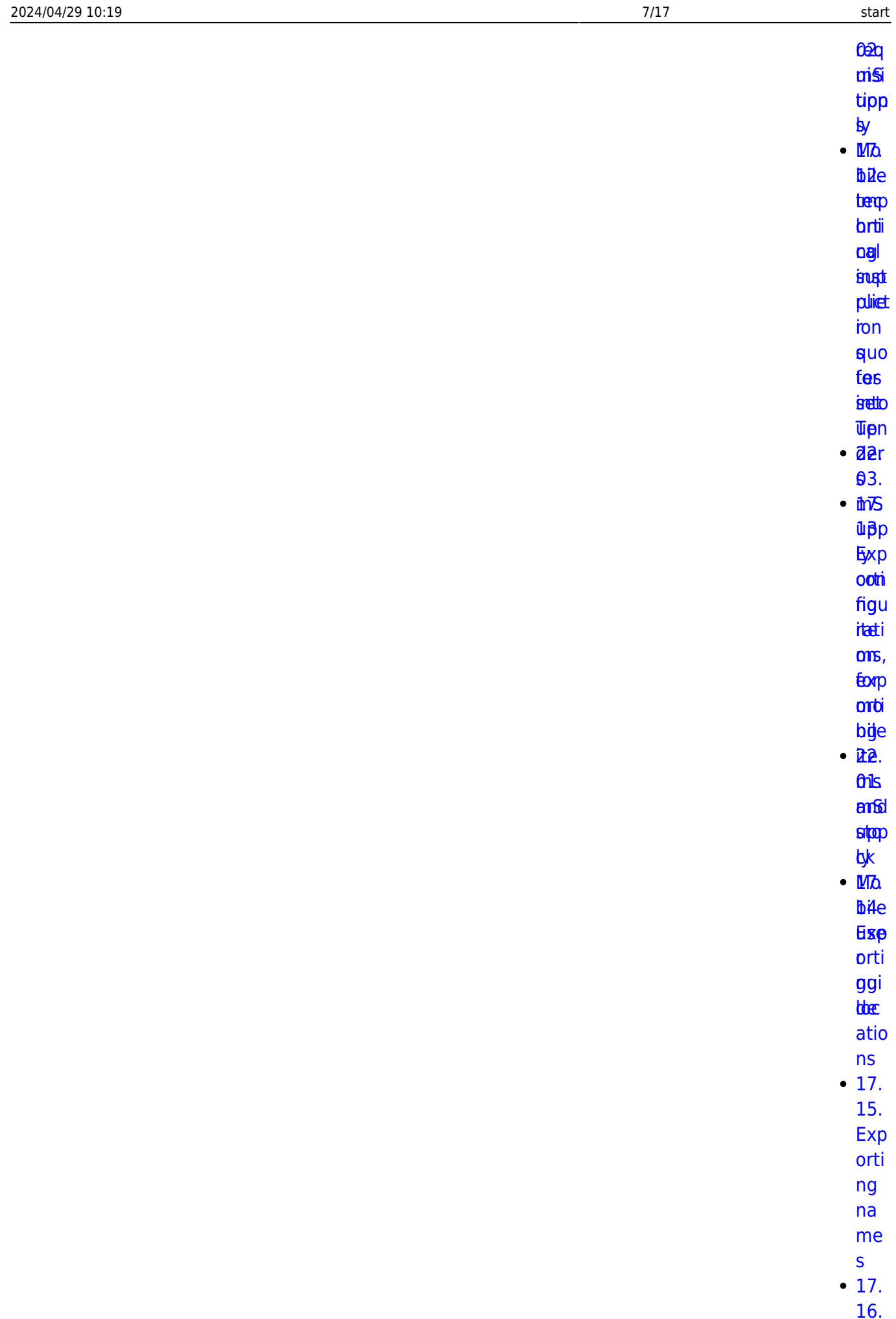

[20.](https://docs.msupply.org.nz/import_and_export:export_sites) [Exp](https://docs.msupply.org.nz/import_and_export:export_sites) [orti](https://docs.msupply.org.nz/import_and_export:export_sites) [ng](https://docs.msupply.org.nz/import_and_export:export_sites) [site](https://docs.msupply.org.nz/import_and_export:export_sites) [s](https://docs.msupply.org.nz/import_and_export:export_sites)  $\cdot$  [17.](https://docs.msupply.org.nz/import_and_export:export_assets) [21.](https://docs.msupply.org.nz/import_and_export:export_assets) **[Exp](https://docs.msupply.org.nz/import_and_export:export_assets)** [orti](https://docs.msupply.org.nz/import_and_export:export_assets) [ng](https://docs.msupply.org.nz/import_and_export:export_assets)

> [ass](https://docs.msupply.org.nz/import_and_export:export_assets) [ets](https://docs.msupply.org.nz/import_and_export:export_assets)

 $• 17.$  $• 17.$ 

[22.](https://docs.msupply.org.nz/import_and_export:export_to_dashboard)

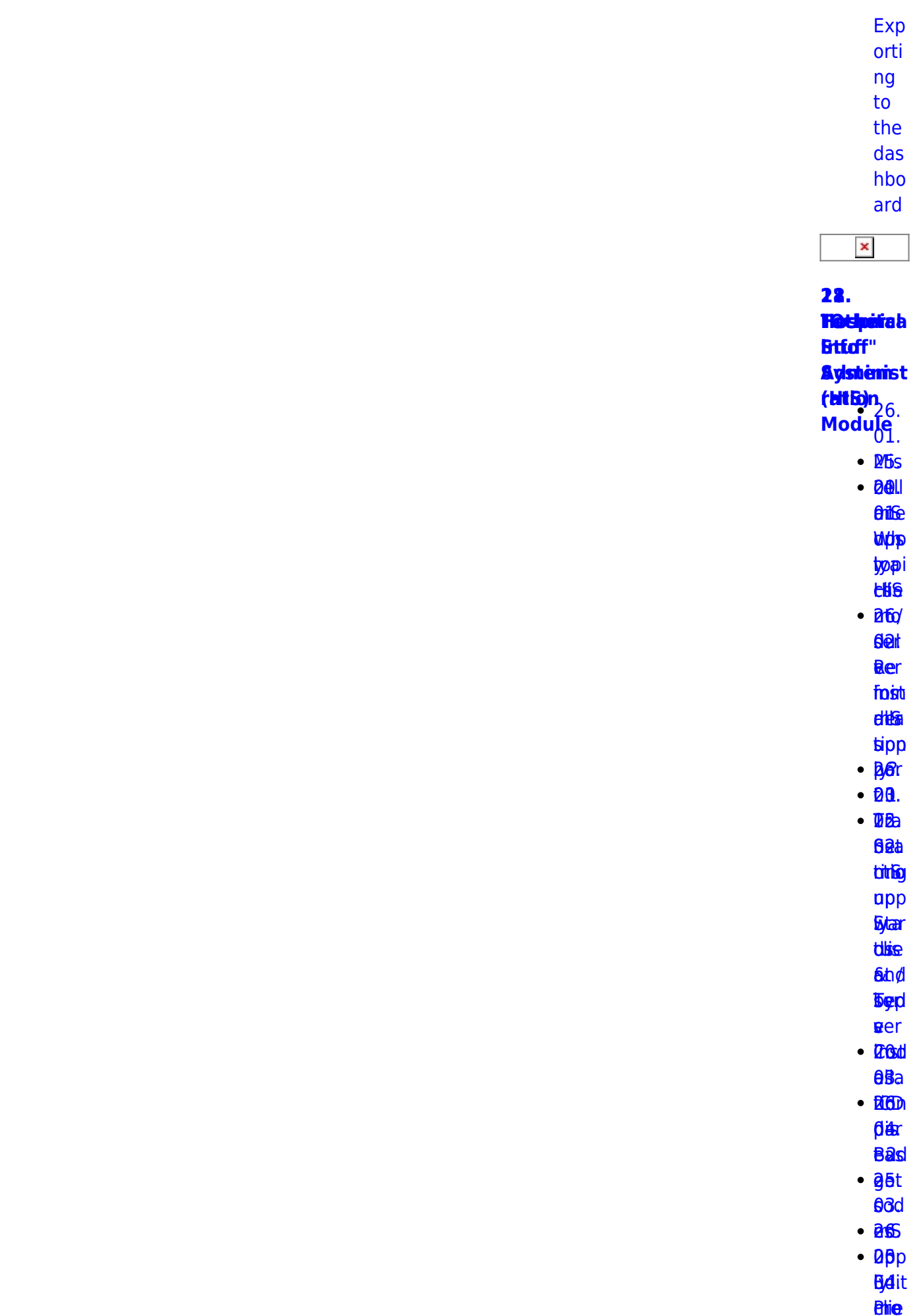

 $9/17$ 

start

2024/04/29 10:19

- ned
- $•$   $6e$
- $96<sub>r</sub>$
- $\cdot$  Tot
	- $05a$ **Elbbi**
	- pat
	- **tat**
- $.260$ 
	- 06s
- $\cdot$  86 $b$ 
	- $\theta$ dn
	- tést
- $\cdot$  aed **Stemi** 
	- $Q$
- $26.$ 
	- **DBts**
- $\cdot$  BO<sub>1</sub>
- 08.
- **Ste**
- trieste
- **Psef**
- $•$   $a$   $a$ 
	- $00<sub>9</sub>$ **Sills**
	-
	- 顶段 texe
- $•$   $26e$
- 60.
- **Bas**
- **korp** 19.
- 19.<br>Integrati
- on of
- on of<br>Other<br>Systems<br>with <sup>Gur</sup>
- with
- **And manufally**<br>**MSupply** 
	-
	- $\cdot$  B<sub>6</sub>.
	- $\cdot$  25.
		- **08i**
		- Dut figgie
		-
		- **inte**
		- **gear**
		- tion<sub>o</sub>
	- $\cdot$  and **Das** 
		- *<u>Entero</u>* **nttia**

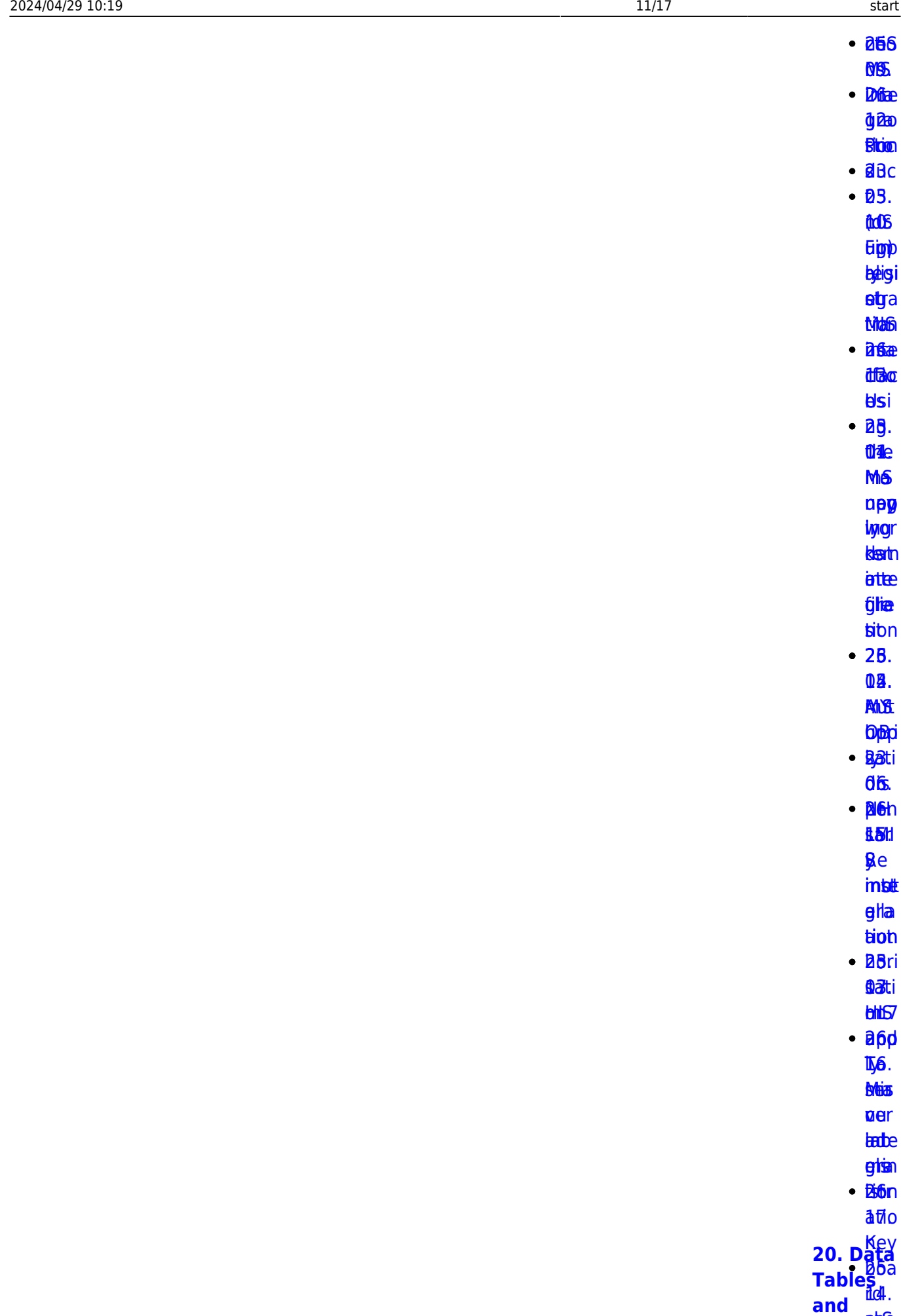

**ah** 

ah

**[Fields](https://docs.msupply.org.nz/tables)top** 

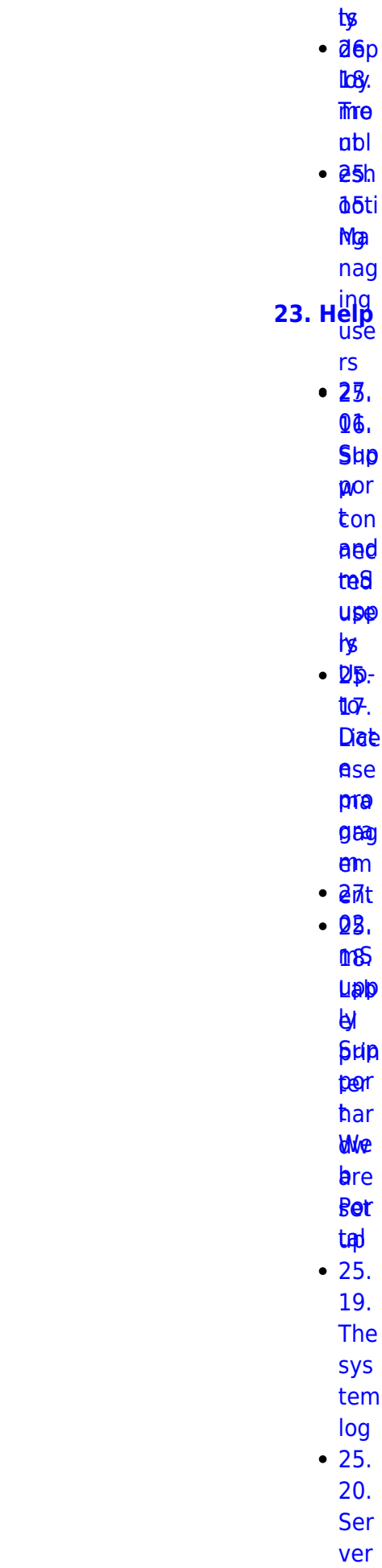

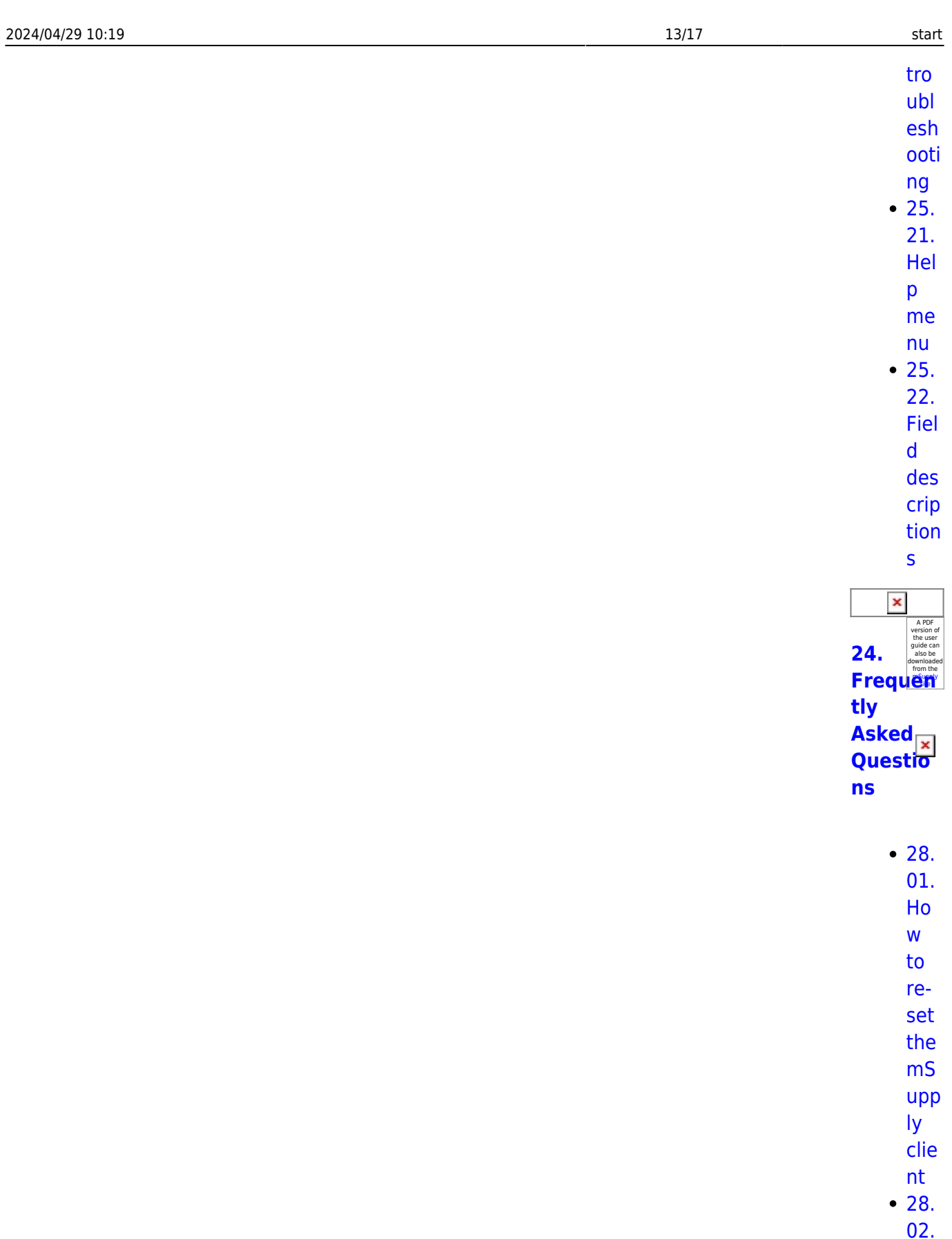

Re mot  $\mathsf{e}$ sup

por  $t -$ 

inst

[alli](https://docs.msupply.org.nz/faq:install_remote_support_software)

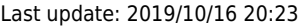

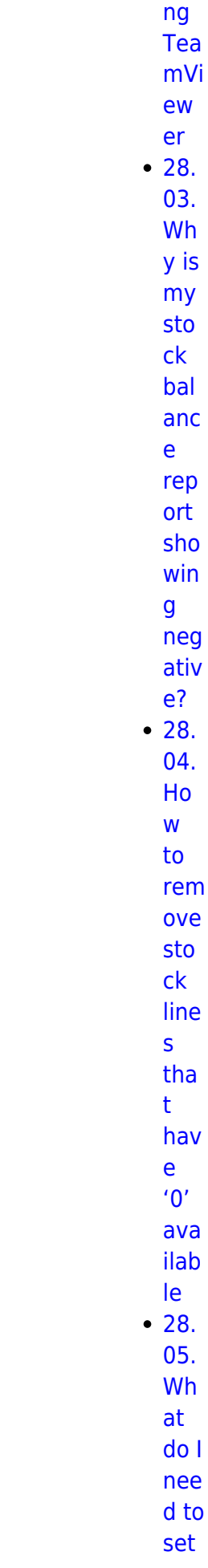

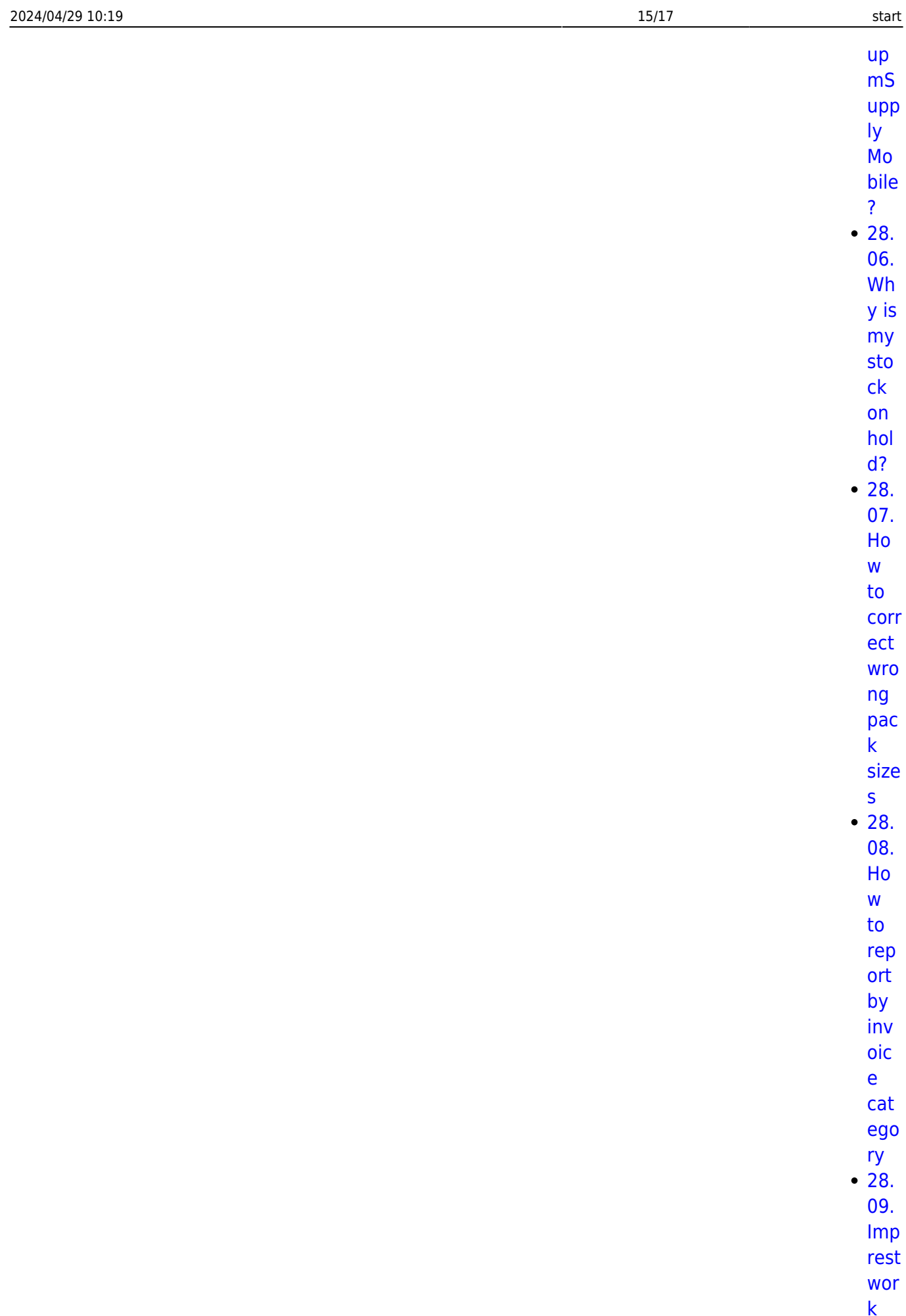

flo

 $\mathsf{W}$ 

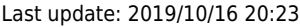

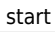

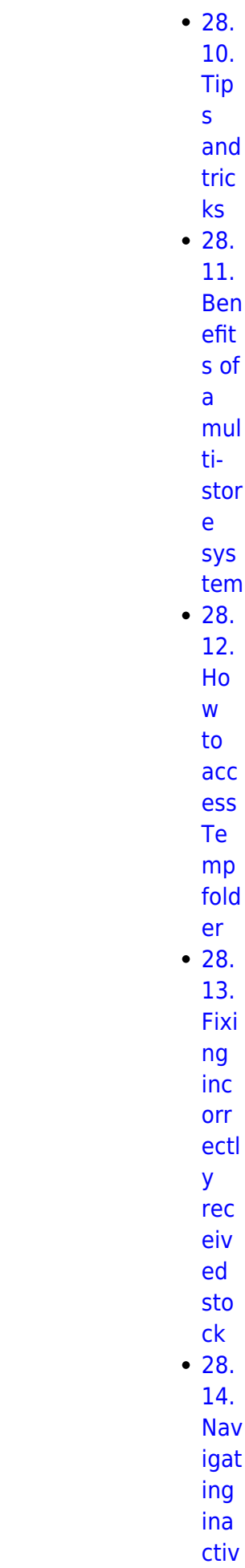

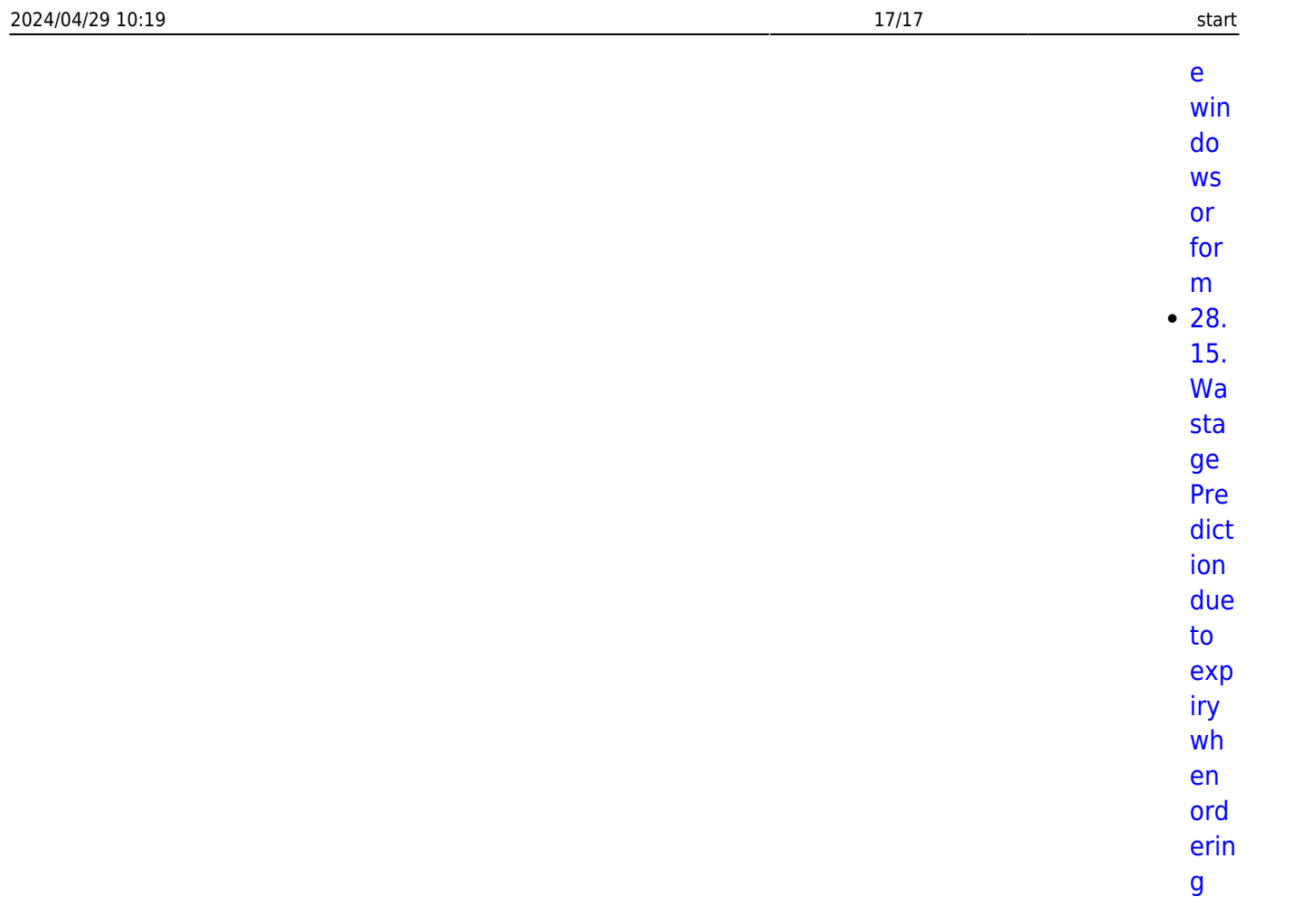

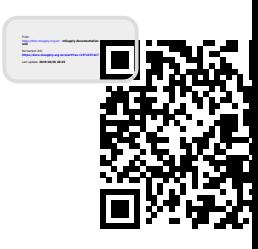